## **Supplement A: Example R Code for Conducting Random Forest Analysis to Identify Invasive Carp from the Upper Mississippi River, Iowa**

install.packages("randomForest")

#A. Liaw and M. Wiener (2002). Classification and Regression by randomForest. R News 2(3), #18--22. R package version 4.6-14. [https://CRAN.R-project.org/package=randomForest.](https://cran.r-project.org/package=randomForest)

library(randomForest)

Directory  $\langle -$  " $\sim$ "

setwd(Directory)

### Import data

Data <-

read.csv(text=getURL("https://raw.githubusercontent.com/ccamacho0526/InvasiveCarpRandom Forest/master/SupplementalDataSet.csv"), header=T)

#Data can be found at Github located in the above code or through Iowa State University's #Datashare repository (https://doi.org/10.25380/iastate.9879716).

### View first few rows of data

head(Data)

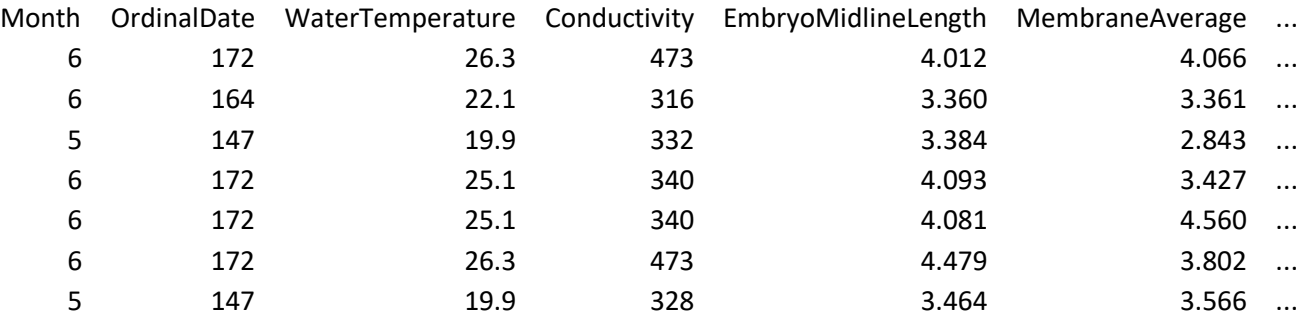

##### Records without genotypes to predict ##########

NOgeno <-Data[is.na(Data\$Common.name) | Data\$Common.name =="",]

### Records with genotypes to train ##########

geno <-Data[ !(is.na(Data\$Common.name) | Data\$Common.name ==""),]

```
######## Random Forest Analyses #########
```

```
########## Random Forest - Family ############
setwd(Directory)
dir.create("rf.Family")
setwd("rf.Family")
### get column name
names(c(geno))
#### remove extra columns leave only variables and classification
Train.Family <- geno[,-c(18,20:25)]
names(c(Train.Family))
#### set classification column as factor
Train.Family$Family <- factor(Train.Family$Family)
#### Use data that has all variables 
rf.Train.Family <- Train.Family[which(complete.cases(Train.Family)),]
rf.Train.Family$Family <-factor(rf.Train.Family$Family)
####Random Forest 
rf.Family <- randomForest(rf.Train.Family$Family ~.,data=rf.Train.Family, 
importance=T,ntree=1000)
rf.Family
#### Variable Diagnostics
rf.Family.Accuracy = importance(rf.Family,type = 1)
rf.Family.Gini = importance(rf.Family,type = 2)
#### Write output files
capture.output (rf.Family, file = "rf_Family_Output.txt")write.csv(rf.Family$confusion,'rf_Family_ConfusionMatrix.csv')
write.csv(rf.Family.Accuracy ,'rf_Family_Accuracy.csv')
write.csv(rf.Family.Gini ,'rf_Family_Gini.csv')
```

```
#### Remove data files from environment
remove(Train.Family)
remove(rf.Train.Family)
remove(rf.Family.Accuracy)
remove(rf.Family.Gini)
remove(rf.Family)
#### Reset to parent directory
setwd(Directory)
########## Random Forest - Genus ############
setwd(Directory)
dir.create("rf.Genus")
setwd("rf.Genus")
### get column name
names(c(geno))
```
#### remove extra columns leave only variables and classification

```
Train.Genus <- geno[,-c(18:19,21:25)]
```

```
names(c(Train.Genus))
```
#### set classification column as factor

Train.Genus\$Genus <- factor(Train.Genus\$Genus)

#### Use data that has all variables

rf.Train.Genus <- Train.Genus[which(complete.cases(Train.Genus)),]

rf.Train.Genus\$Genus <-factor(rf.Train.Genus\$Genus)

####Random Forest

```
rf.Genus <- randomForest(rf.Train.Genus$Genus ~.,data=rf.Train.Genus, 
importance=T,ntree=1000)
```
rf.Genus

#### Variable Diagnostics

rf.Genus.Accuracy = importance(rf.Genus,type = 1)

 $rf.Genus.Gini = importance(rf.Genus, type = 2)$ #### Write output files capture.output(rf.Genus,file = "rf\_Genus\_Output.txt") write.csv(rf.Genus\$confusion,'rf\_Genus\_ConfusionMatrix.csv') write.csv(rf.Genus.Accuracy ,'rf\_Genus\_Accuracy.csv') write.csv(rf.Genus.Gini ,'rf\_Genus\_Gini.csv') #### Remove data files from environment remove(Train.Genus) remove(rf.Train.Genus) remove(rf.Genus.Accuracy) remove(rf.Genus.Gini) remove(rf.Genus) #### Reset to parent directory setwd(Directory) ########## Random Forest - Species ############ setwd(Directory) dir.create("rf.Species") setwd("rf.Species") ### get column name names(c(geno)) #### remove extra columns leave only variables and classification

Train.Species <- geno[,-c(18:20,22:25)]

names(c(Train.Species))

#### set classification column as factor

Train.Species\$Species <- factor(Train.Species\$Species)

#### Use data that has all variables

rf.Train.Species <- Train.Species[which(complete.cases(Train.Species)),]

rf.Train.Species\$Species <-factor(rf.Train.Species\$Species) ####Random Forest rf.Species <- randomForest(rf.Train.Species\$Species ~.,data=rf.Train.Species, importance=T,ntree=1000) rf.Species #### Variable Diagnostics rf.Species.Accuracy = importance(rf.Species,type = 1)  $rf.Species.Gini = importance(rf.Species, type = 2)$ #### Write output files  $capture.output (rf.Species, file = "rf\_Species_Output.txt")$ write.csv(rf.Species\$confusion,'rf\_Species\_ConfusionMatrix.csv') write.csv(rf.Species.Accuracy ,'rf\_Species\_Accuracy.csv') write.csv(rf.Species.Gini ,'rf\_Species\_Gini.csv') #### Remove data files from environment remove(Train.Species) remove(rf.Train.Species) remove(rf.Species.Accuracy) remove(rf.Species.Gini) remove(rf.Species) #### Reset to parent directory setwd(Directory) ########## Random Forest - Family with aggregate invasive carp class (IC) ############ setwd(Directory) dir.create("rf.Family.IC")

setwd("rf.Family.IC")

### get column name

names(c(geno))

#### remove extra columns leave only variables and classification

Train.Family.IC <- geno[,-c(18:22,24:25)] names(c(Train.Family.IC)) #### set classification column as factor Train.Family.IC\$Family.IC <- factor(Train.Family.IC\$Family.IC) #### Use data that has all variables rf.Train.Family.IC <- Train.Family.IC[which(complete.cases(Train.Family.IC)),] rf.Train.Family.IC\$Family.IC <-factor(rf.Train.Family.IC\$Family.IC) ####Random Forest rf.Family.IC <- randomForest(rf.Train.Family.IC\$Family.IC ~.,data=rf.Train.Family.IC, importance=T,ntree=1000) rf.Family.IC #### Variable Diagnostics rf.Family.IC.Accuracy = importance(rf.Family.IC,type = 1)  $rf.Family. IC.Gini = importance(rf.Family. IC, type = 2)$ #### Write output files capture.output(rf.Family.IC,file = "rf\_Family.IC\_Output.txt") write.csv(rf.Family.IC\$confusion,'rf\_Family.IC\_ConfusionMatrix.csv') write.csv(rf.Family.IC.Accuracy ,'rf\_Family.IC\_Accuracy.csv') write.csv(rf.Family.IC.Gini ,'rf\_Family.IC\_Gini.csv') #### Remove data files from environment remove(Train.Family.IC) remove(rf.Train.Family.IC) remove(rf.Family.IC.Accuracy) remove(rf.Family.IC.Gini) remove(rf.Family.IC) #### Reset to parent directory setwd(Directory)

########## Random Forest - Genus with aggregate invasive carp class (IC) ############

```
setwd(Directory)
dir.create("rf.Genus.IC")
setwd("rf.Genus.IC")
### get column name
names(c(geno))
#### remove extra columns leave only variables and classification
Train.Genus.IC <- geno[,-c(18:23,25)]
names(c(Train.Genus.IC))
#### set classification column as factor
Train.Genus.IC$Genus.IC <- factor(Train.Genus.IC$Genus.IC)
#### Use data that has all variables 
rf.Train.Genus.IC <- Train.Genus.IC[which(complete.cases(Train.Genus.IC)),]
rf.Train.Genus.IC$Genus.IC <-factor(rf.Train.Genus.IC$Genus.IC)
####Random Forest 
rf.Genus.IC <- randomForest(rf.Train.Genus.IC$Genus.IC ~.,data=rf.Train.Genus.IC, 
importance=T,ntree=1000)
rf.Genus.IC
#### Variable Diagnostics
rf.Genus.IC.Accuracy = importance(rf.Genus.IC,type = 1)
rf.Genus.IC.Gini = importance(rf.Genus.IC, type = 2)#### Write output files
capture.output(rf.Genus.IC,file = "rf_Genus.IC_Output.txt")
write.csv(rf.Genus.IC$confusion,'rf_Genus.IC_ConfusionMatrix.csv')
write.csv(rf.Genus.IC.Accuracy ,'rf_Genus.IC_Accuracy.csv')
write.csv(rf.Genus.IC.Gini ,'rf_Genus.IC_Gini.csv')
#### Remove data files from environment
remove(Train.Genus.IC)
remove(rf.Train.Genus.IC)
remove(rf.Genus.IC.Accuracy)
```
remove(rf.Genus.IC.Gini) remove(rf.Genus.IC) #### Reset to parent directory setwd(Directory)

########## Random Forest - Species with aggregate invasive carp class (IC) ############ setwd(Directory) dir.create("rf.Species.IC") setwd("rf.Species.IC") ### get column name names(c(geno)) #### remove extra columns leave only variables and classification Train.Species.IC <- geno[,-c(18:24)] names(c(Train.Species.IC)) #### set classification column as factor Train.Species.IC\$Species.IC <- factor(Train.Species.IC\$Species.IC) #### Use data that has all variables rf.Train.Species.IC <- Train.Species.IC[which(complete.cases(Train.Species.IC)),] rf.Train.Species.IC\$Species.IC <-factor(rf.Train.Species.IC\$Species.IC) ####Random Forest rf.Species.IC <- randomForest(rf.Train.Species.IC\$Species.IC ~.,data=rf.Train.Species.IC, importance=T,ntree=1000) rf.Species.IC #### Variable Diagnostics rf.Species.IC.Accuracy = importance(rf.Species.IC,type = 1)  $rf.Species.IC.Gini = importance(rf.Species.IC,type = 2)$ #### Write output files capture.output(rf.Species.IC,file = "rf\_Species.IC\_Output.txt") write.csv(rf.Species.IC\$confusion,'rf\_Species.IC\_ConfusionMatrix.csv')

```
write.csv(rf.Species.IC.Accuracy ,'rf_Species.IC_Accuracy.csv')
write.csv(rf.Species.IC.Gini ,'rf_Species.IC_Gini.csv')
#### Partial Plots for variables
imp <- importance(rf.Species.IC)
impvar <- rownames(imp)[order(imp[, 1], decreasing=TRUE)]
op \leq- par(mfrow=c(2, 3))
for (i in seq_along(impvar)) {
  partialPlot(rf.Species.IC, rf.Train.Species.IC, impvar[i], xlab=impvar[i],
         main=paste("Partial Dependence on", impvar[i]))}
par(op)
#### Remove data files from environment
remove(Train.Species.IC)
remove(rf.Train.Species.IC)
remove(rf.Species.IC.Accuracy)
remove(rf.Species.IC.Gini)
remove(rf.Species.IC)
#### Reset to parent directory
setwd(Directory)
```
########## Random Forest - Species with aggregate invasive carp class (IC) reduced variables ############

```
setwd(Directory)
```

```
dir.create("rf.Species.IC.Reduced")
```

```
setwd("rf.Species.IC.Reduced")
```
### get column name

names(c(geno))

#### remove extra columns leave only variables and classification

Train.Species.IC <- geno[,-c(1,5,12,13,14,16,18:24)]

names(c(Train.Species.IC))

#### set classification column as factor Train.Species.IC\$Species.IC <- factor(Train.Species.IC\$Species.IC) #### Use data that has all variables rf.Train.Species.IC <- Train.Species.IC[which(complete.cases(Train.Species.IC)),] rf.Train.Species.IC\$Species.IC <-factor(rf.Train.Species.IC\$Species.IC) ####Random Forest rf.Species.IC <- randomForest(rf.Train.Species.IC\$Species.IC ~.,data=rf.Train.Species.IC, importance=T,ntree=1000, type = "prob") rf.Species.IC #### Variable Diagnostics rf.Species.IC.Accuracy = importance(rf.Species.IC,type = 1)  $rf.Species.IC.Gini = importance(rf.Species.IC,type = 2)$ varImpPlot(rf.Species.IC) #### Write output files capture.output(rf.Species.IC,file = "rf\_Species.IC\_Output.txt") write.csv(rf.Species.IC\$confusion,'rf\_Species.IC\_ConfusionMatrix.csv') write.csv(rf.Species.IC.Accuracy ,'rf\_Species.IC\_Accuracy.csv') write.csv(rf.Species.IC.Gini ,'rf\_Species.IC\_Gini.csv') #### Partial Plots for variables imp <- importance(rf.Species.IC) impvar <- rownames(imp)[order(imp[, 1], decreasing=TRUE)] op  $\leq$ - par(mfrow=c(3, 3)) for (i in seq\_along(impvar)) { partialPlot(rf.Species.IC, rf.Train.Species.IC, impvar[i], which.class = "Notropis atherinoides", xlab=impvar[i], main=paste("Partial Dependence on", impvar[i]))} par(op)

impvar <- c("MembraneAverage","EmbryoAverage")

op  $\leq$ - par(mfrow=c(1, 2))

for (i in seq\_along(impvar)) {

partialPlot(rf.Species.IC, rf.Train.Species.IC, impvar[i], xlab=impvar[i])}

par(op)

predictNOgeno <- predict(rf.Species.IC,NOgeno,type = "prob")

#### Remove data files from environment

remove(Train.Species.IC)

remove(rf.Train.Species.IC)

remove(rf.Species.IC.Accuracy)

remove(rf.Species.IC.Gini)

remove(rf.Species.IC)

#### Reset to parent directory

setwd(Directory)